## **Convolutional Neural Networks**

Dozent: Dr. Zoran Nikolić

Machine Learning Seminar

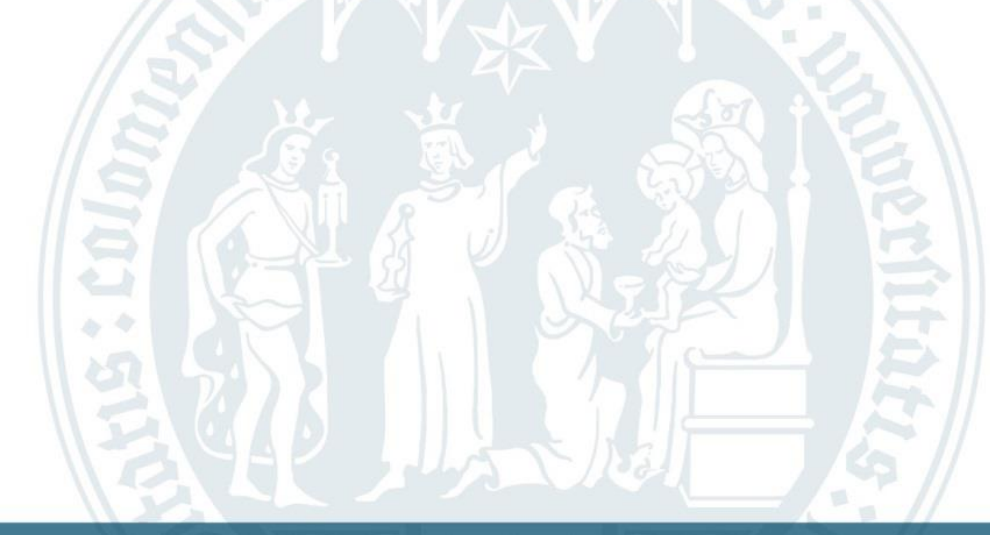

Julia Odenthal Mathematisches Institut

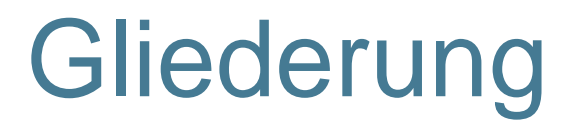

- Der Convolution Operator
- Eigenschaften eines Convolutional Neural Network (CNN)
- Aufbau eines CNN
- Pooling-Layer
- Anwendung in Python

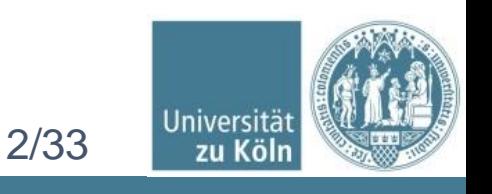

## Anwendung

- Bilderkennung
- ➢ Autonomes Fahren (Klassifizierung der Verkehrszeichen)
- ➢ Gesichts- und Objekterkennung
- **E** Spracherkennung
- ➢ Klassifizierung und Modellierung von Sätzen
- ➢ Maschinelles Übersetzen

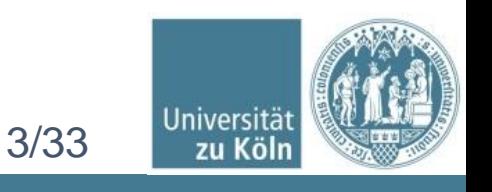

## **Motivation**

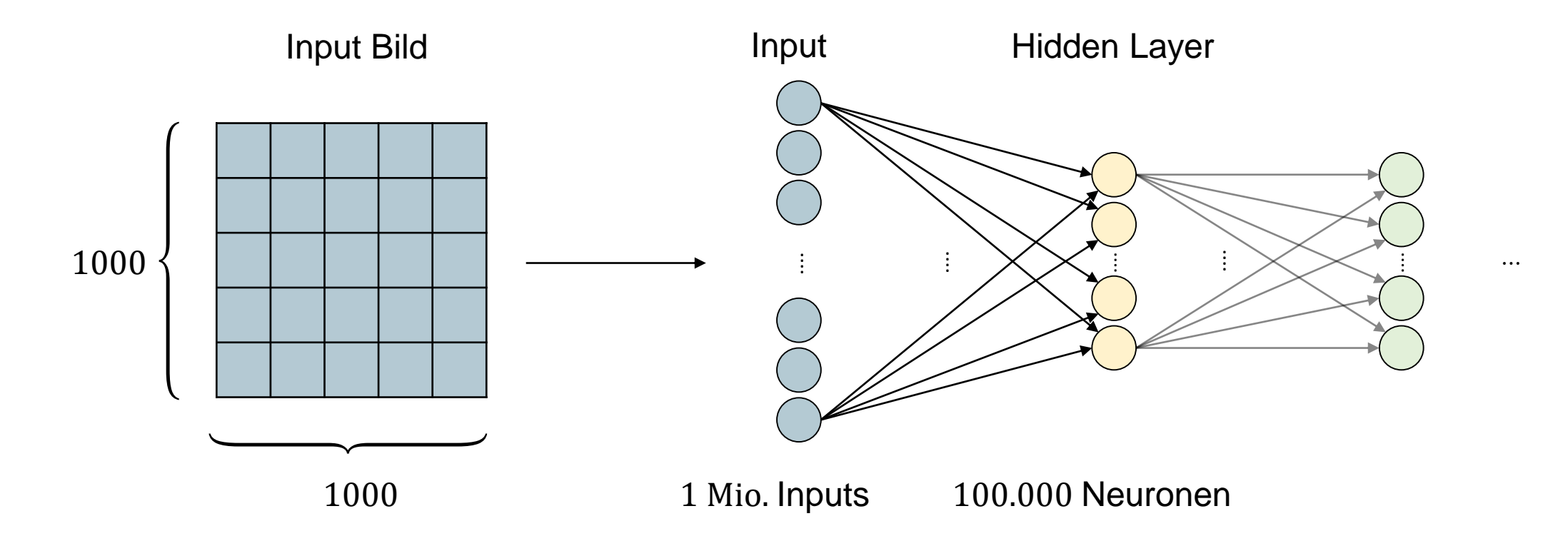

- $10^6 * 10^5 = 10^{11} = 100$  Milliarden Kanten/Gewichte
- **-** Deep Learning: Vielfache
- **Hoher Trainingsaufwand**

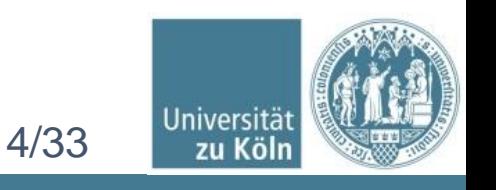

### Convolution Network **Definition**

- Convolutional Neuronal Network (CNN)
- Spezielle Form von neuronalen Netzen für Daten mit Gittertopologie
- **E** Lokal verbundenes Netz
- Convolution (Faltung) statt Matrixmultiplikation

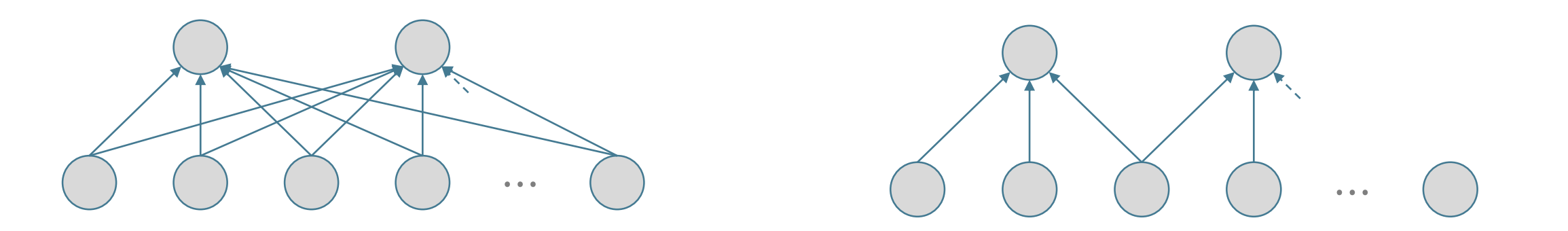

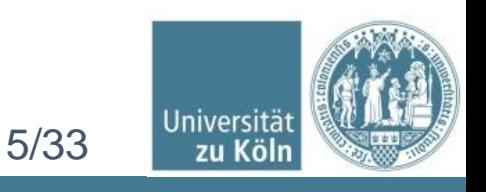

## Grober Aufbau

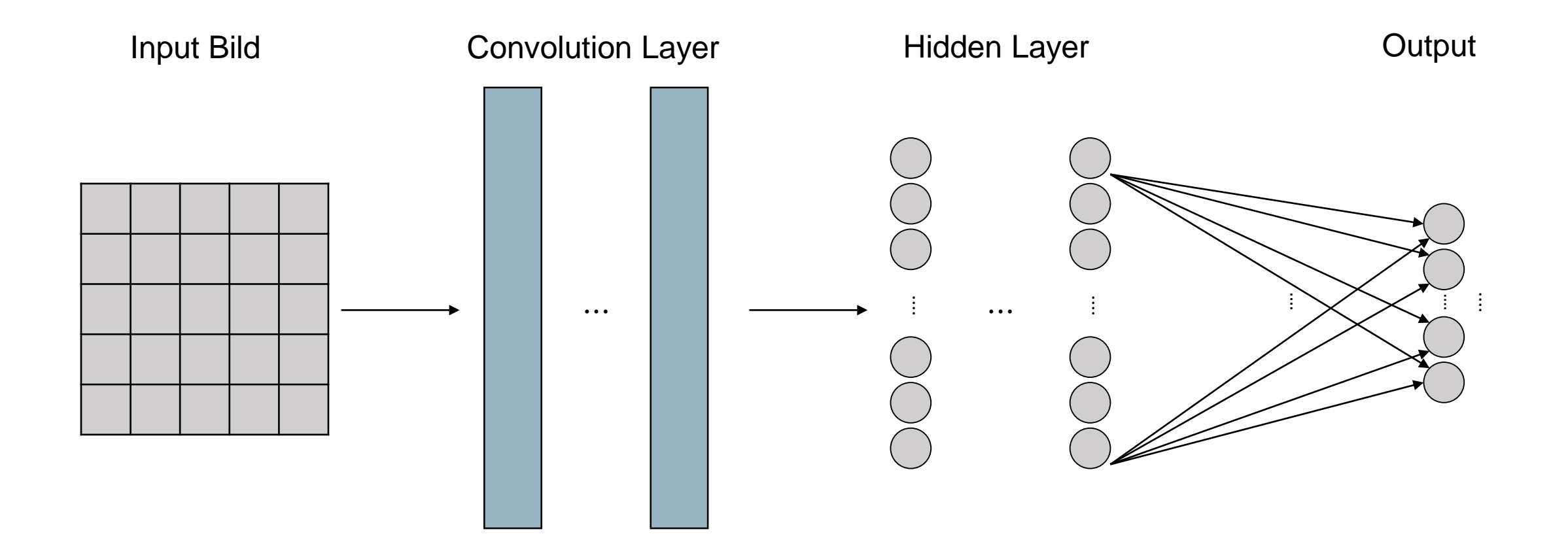

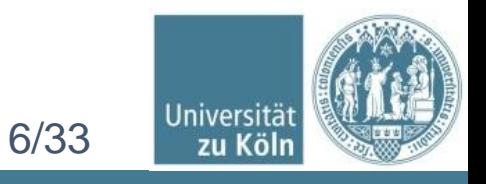

#### Convolution Network Der Convolution Operator

■ Faltung auf zwei reellen Funktionen

$$
s(t) = (x * w)(t) = \int x(a)w(z-a) da
$$

- $\bullet$  x = Input, w = Kern, s = Output = Feature Map
- **In Praxis ist die Zeit meistens diskretisiert**

$$
s(t) = (x * w)(t) = \sum_{a = -\infty}^{\infty} x(a)w(z - a)
$$

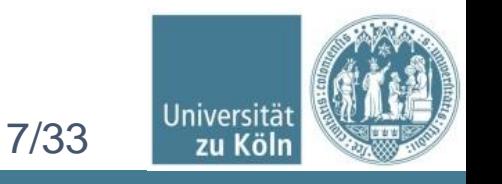

### Convolution Network Der Convolution Operator

- **In Anwendungen mehrdimensionale Arrays als Input und Kern**  $S(i, j) = (I * K)(i, j) = \sum$  $m$  $\boldsymbol{n}$  $I(m, n)K(i - m, j - n)$
- Convolution Operator ist kommutativ

$$
S(i,j) = (K * I)(i,j) = \sum_{m} \sum_{n} I(i-m, j-n)K(m,n)
$$

■ Cross-Correlation

$$
S(i,j) = (K * I)(i,j) = \sum_{m} \sum_{n} I(i+m, j+n)K(m,n)
$$

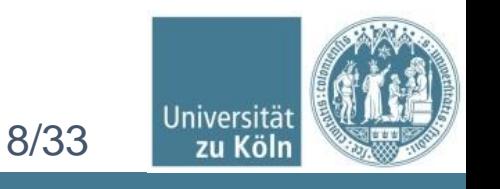

## Funktionsweise der Convolution

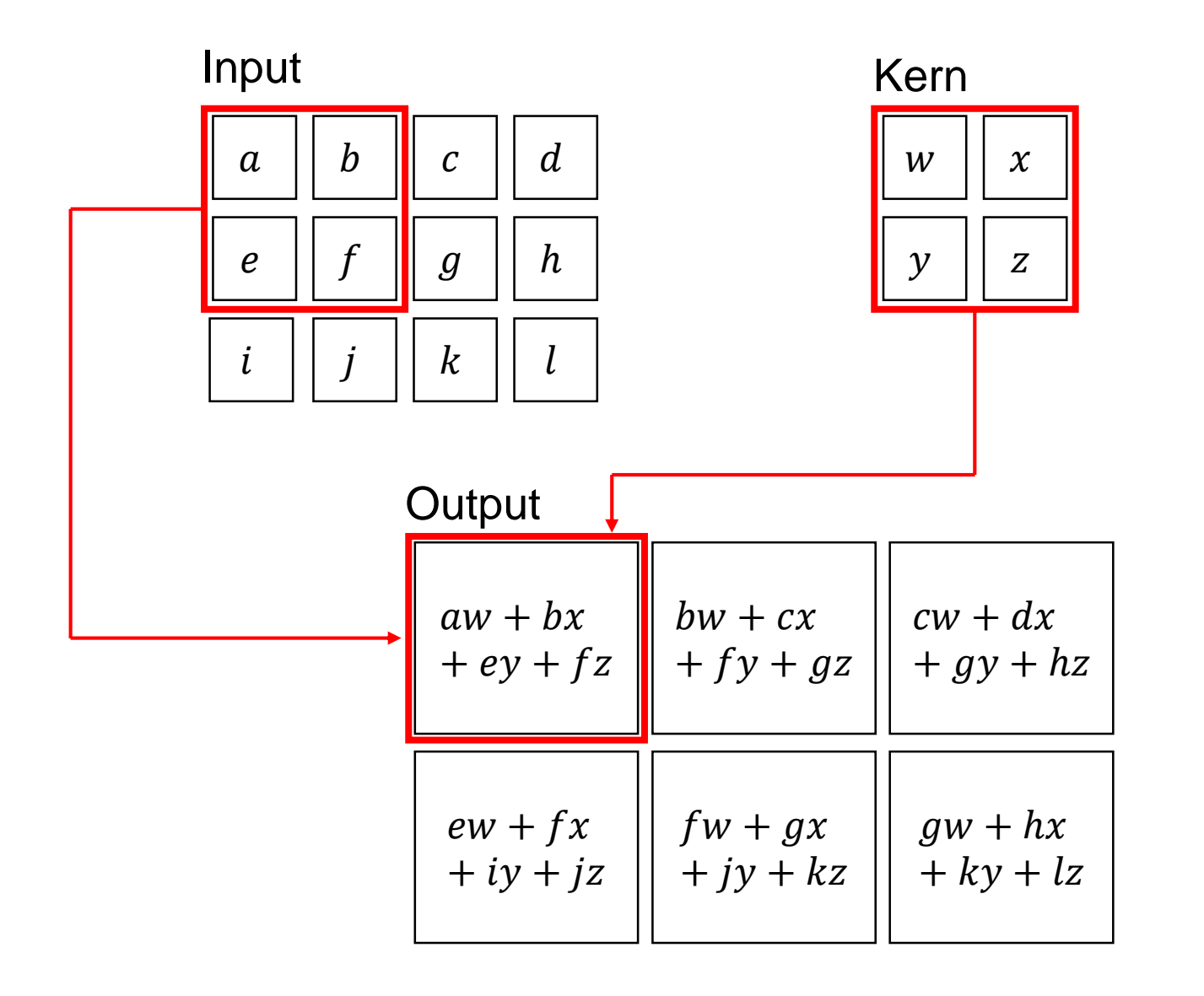

$$
I \in \mathbb{K}^{m \times n}, K \in \mathbb{K}^{k \times k}
$$

$$
\Rightarrow K \ast I \in \mathbb{K}^{(m-k+1)\times(n-k+1)}
$$

$$
I \in \mathbb{K}^{3 \times 4}, K \in \mathbb{K}^{2 \times 2}
$$

$$
\Rightarrow K \ast I \in \mathbb{K}^{2 \times 3}
$$

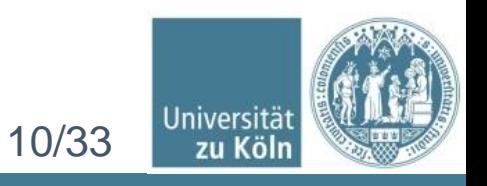

#### Input I

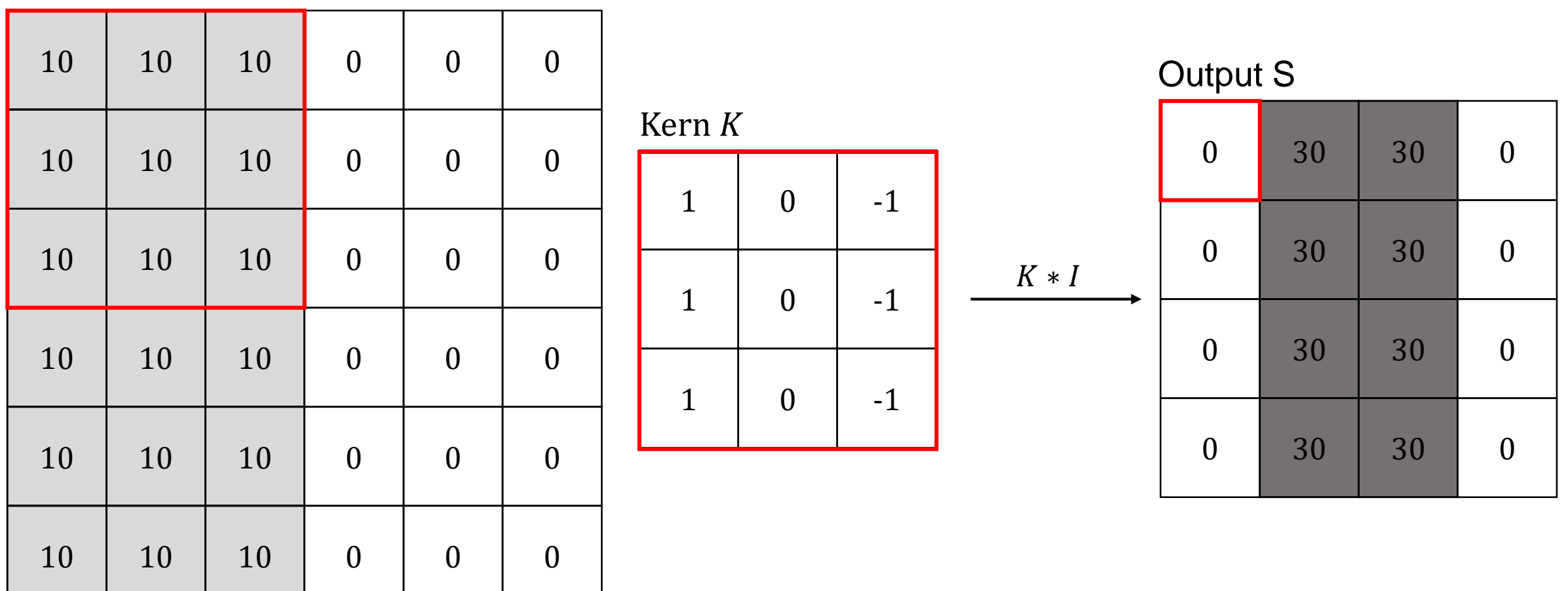

$$
S(1,1) = \sum_{m=-1}^{1} \sum_{n=-1}^{1} I(1+m,1+n)K(m,n)
$$

 $\Rightarrow$  Kern hat Filterfunktion

$$
= 10 + 10 + 10 + 0 + 0 + 0 - 10 - 10 - 10 = 0
$$

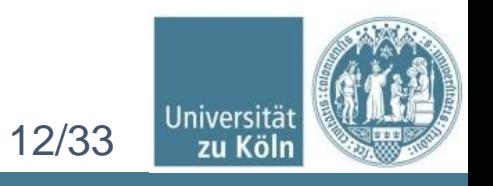

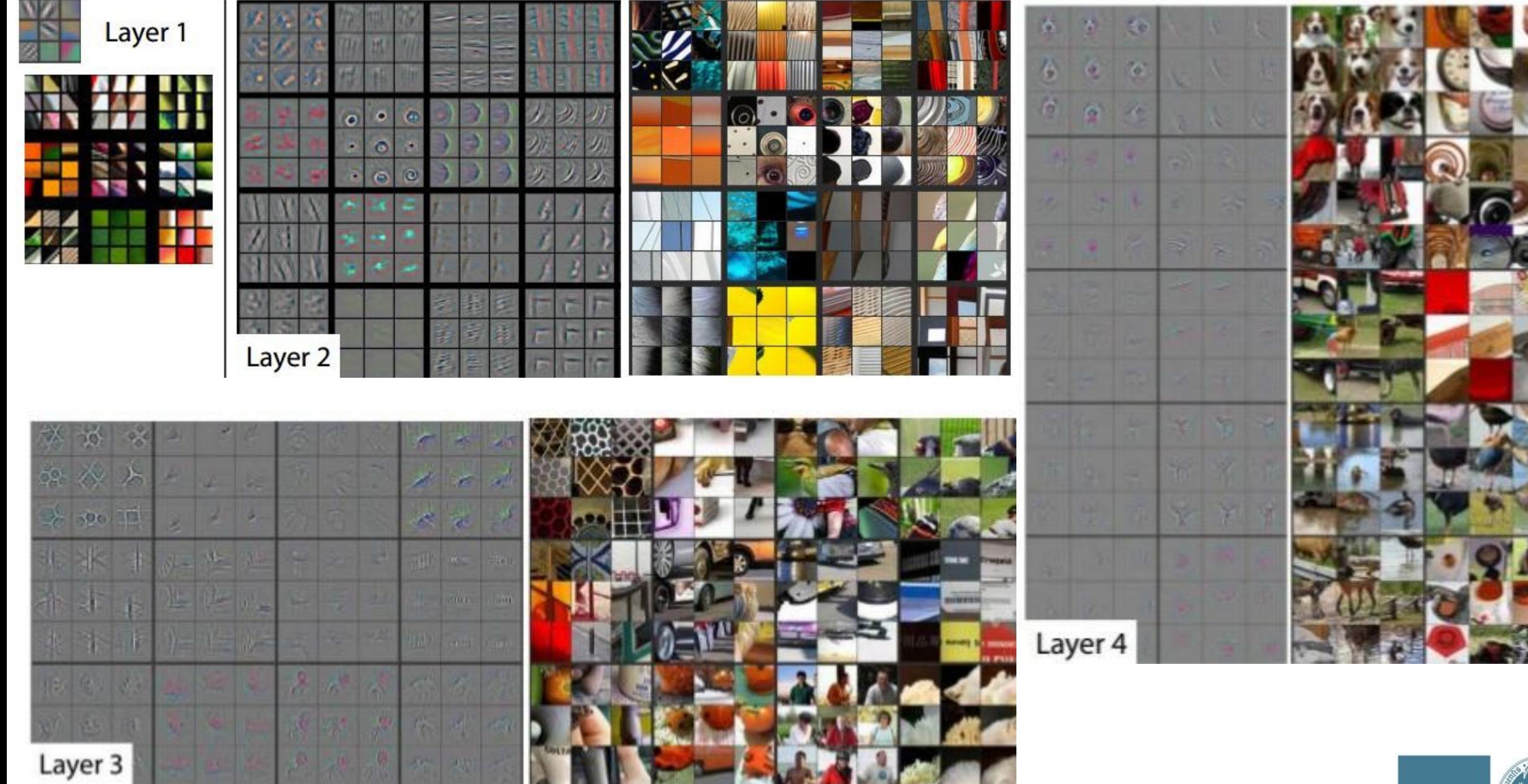

Universität<br>**zu Köln** 13/33

### Ermittlung der Gewichte Backpropagation

- Kern Matrix ist nicht vorgegeben → muss gelernt werden
- Weniger Gewichte zu lernen als in einem normalen NN
- Mittels Backpropagation mit Nebenbedingung

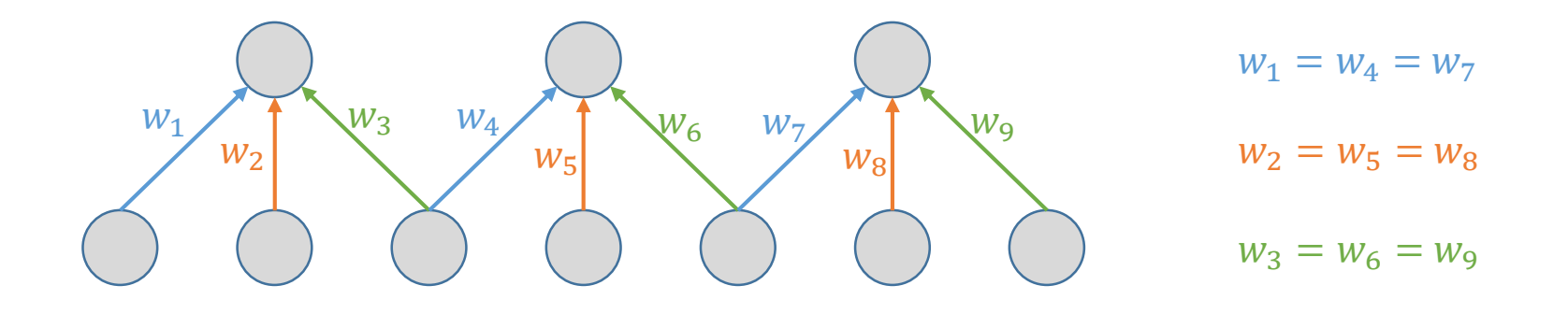

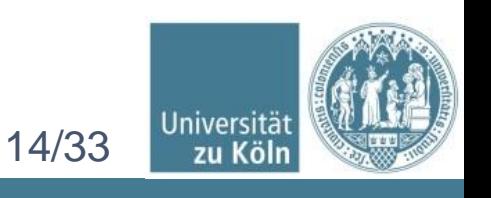

## Erweiterungen

#### Padding:

**Hinzufügen eines Randes aus Nullen** →Beibehalten der Größe

#### Strided Convolution:

■ Größere Schritte des Kerns über die Input Matrix

**→Kleinerer Output** 

 $s =$  Größe der Schritte

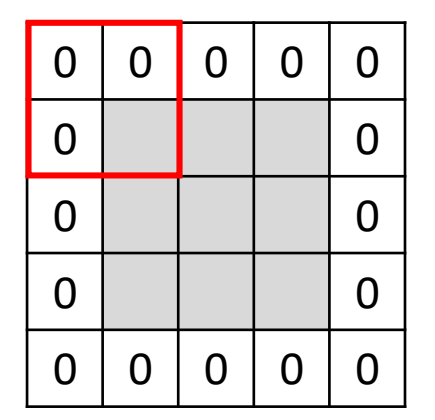

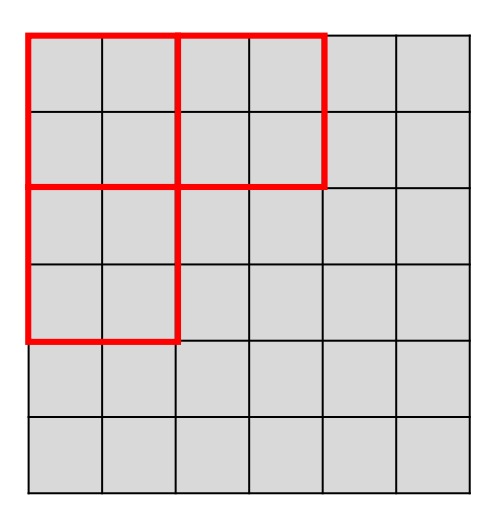

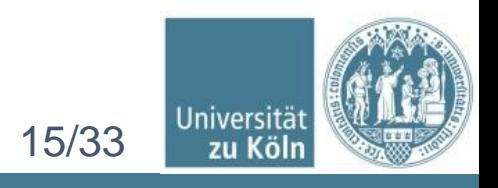

### Eigenschaften eines CNN Sparse Interactions

#### NN:

- **E** Matrixmultiplikation
- Gewicht beschreibt Interaktion zwischen Output und Input
- **E** Jeder Output interagiert mit jeder Input Einheit

#### CNN:

- **EXEL Kern kleiner als Input**
- Weniger Operationen zur Berechnung des Outputs
- Reduziert Speicherbedarf
- **Verbesserungen der Effizienz**

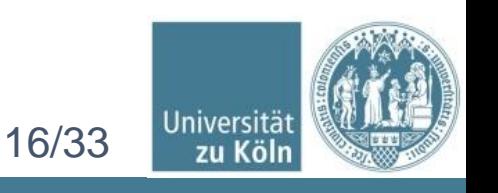

#### Sparse Interactions CNN vs. NN

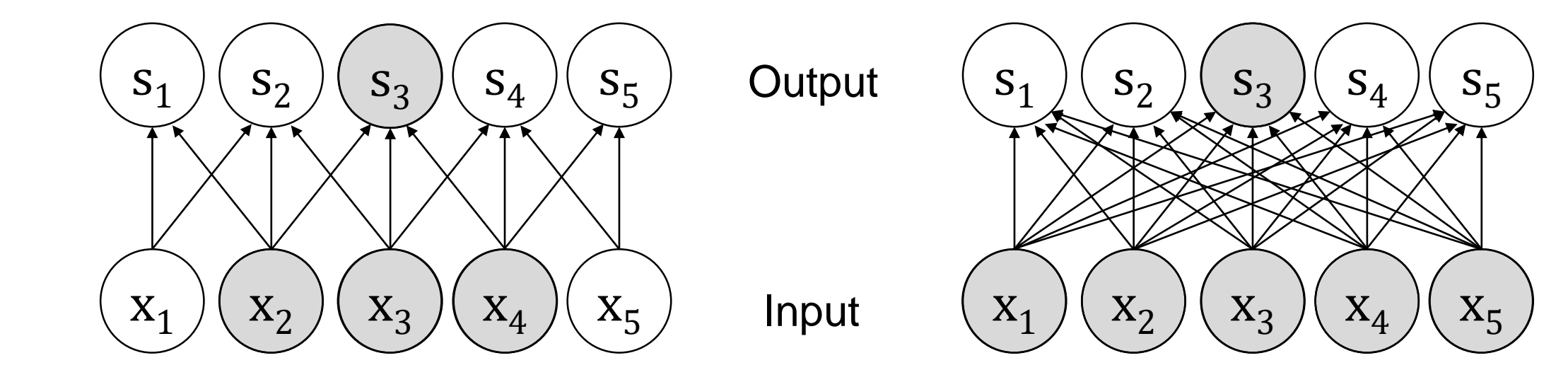

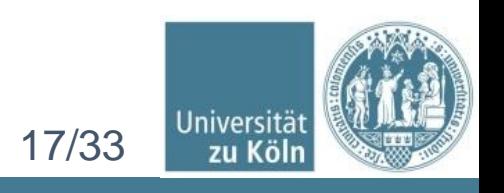

### Sparse Interactions Deeper Layer

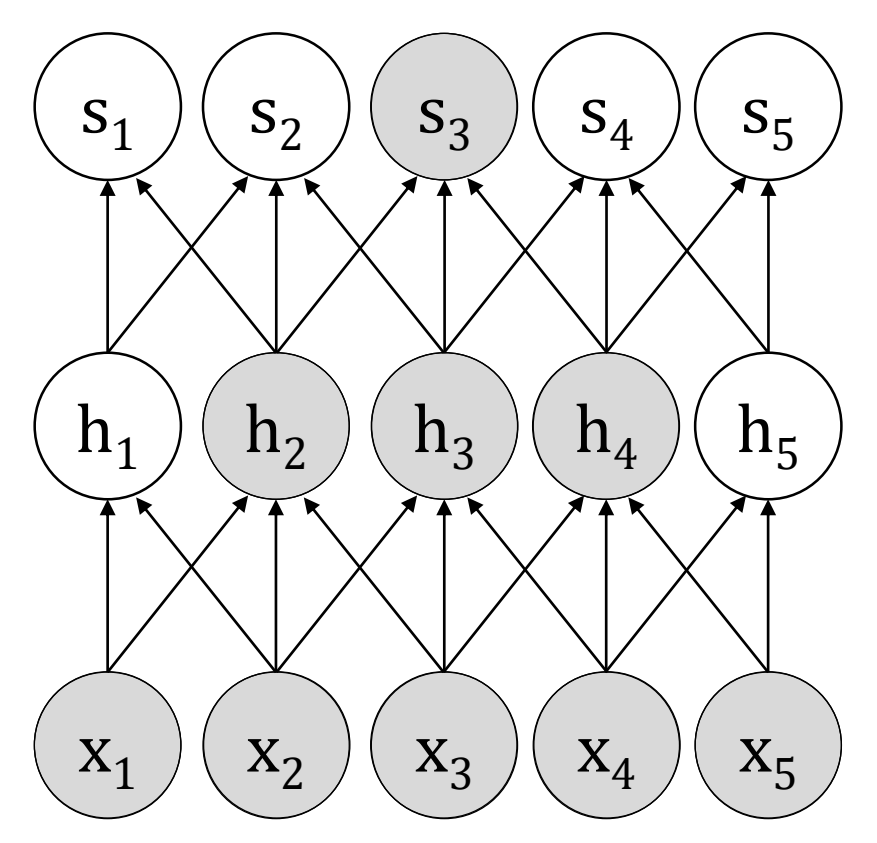

■ Tiefere Schichten können indirekt mit fast dem ganzen Input Bild verbunden sein

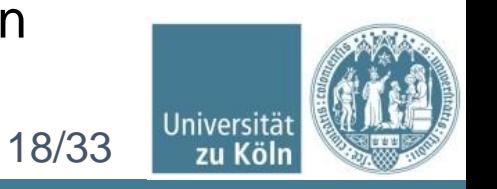

### Eigenschaften eines CNN Gewichts Sharing

#### NN:

- Jedes Element der Gewichtsmatrix wird genau einmal benutzt um den Output der Schicht zu berechnen
- **Multipliziert ein Element aus dem** Input
- ➢Danach nie wieder benutzt

#### **E** Jeder Eintrag des Kerns wird an jeder Position des Inputs benutzt (außer an den Randpixeln)

CNN:

■ Ein Set Gewichte lernen statt ein separates für jede Stelle

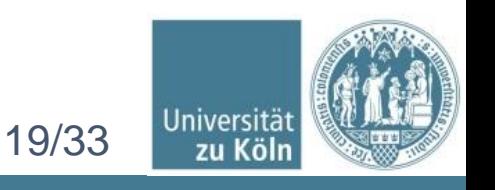

#### Gewichts Sharing CNN vs. NN

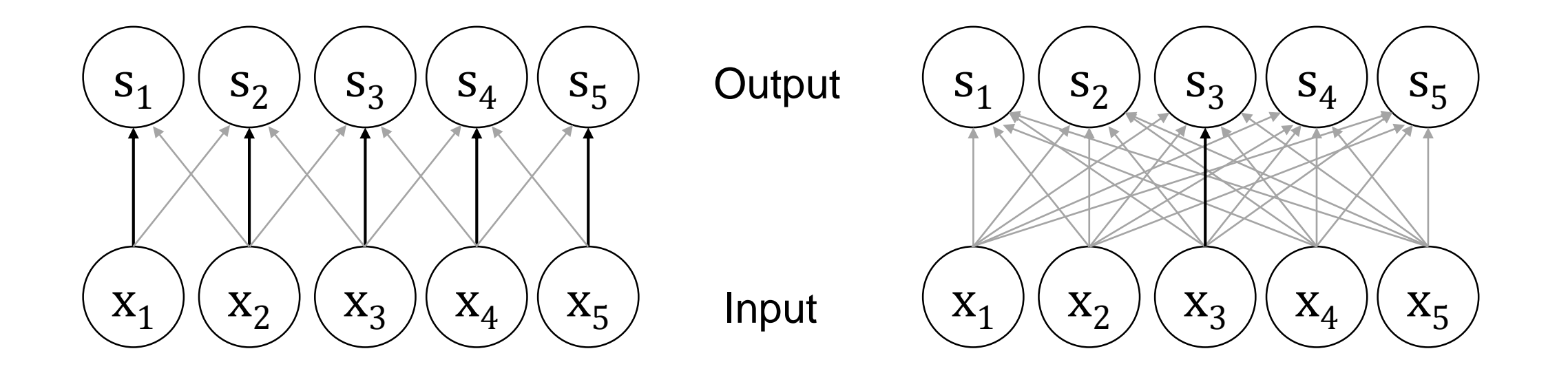

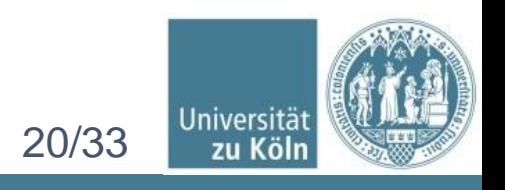

#### Effizienz eines CNN

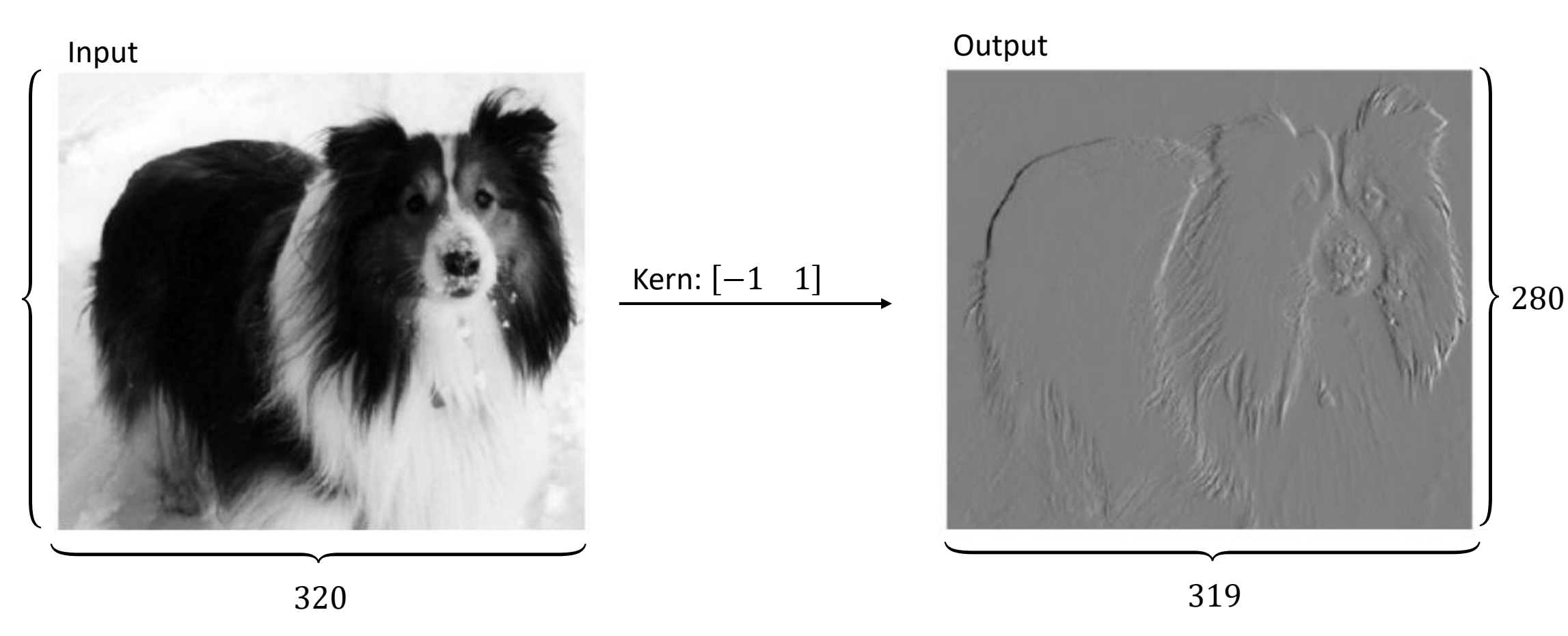

- 
- 280\*320\*3 ≈300.000 Operationen 280\*320\*280\*319 ≈8 Bio. Operationen

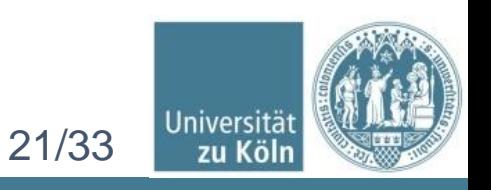

280

## Aufbau eines CNN

3 Layer:

- **EXPERITHME THE CONVILLEGE CONVOLUTION-Operatoren um eine Reihe** von linearen Aktivierungen zu erzeugen
- **Exame Petector Layer:** Jede lineare Aktivierung geht durch eine nichtlineare Aktivierungs Funktion, zB: ReLu
- **Pooling Layer**

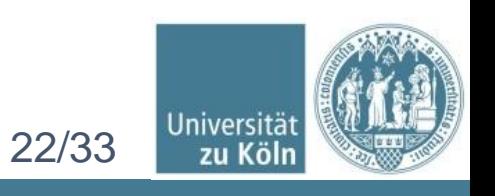

Aufbau

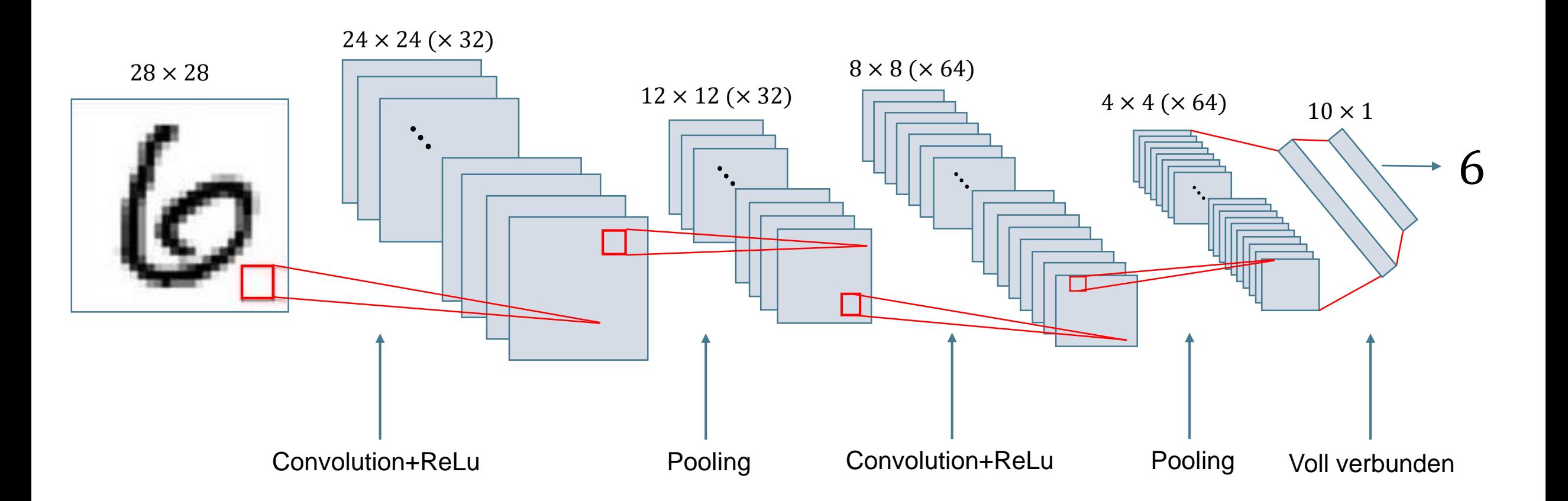

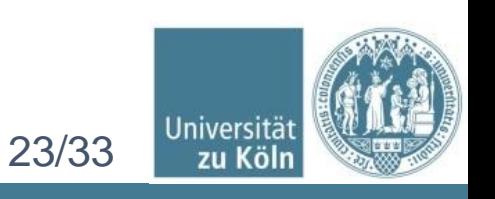

## Convolution Layer

- **Anwendung des Convolution Operators**
- **EXPERITED Mehrere Convolution Operatoren** um eine Reihe von linearen Aktivierungen zu erzeugen
- Output dreidimensional

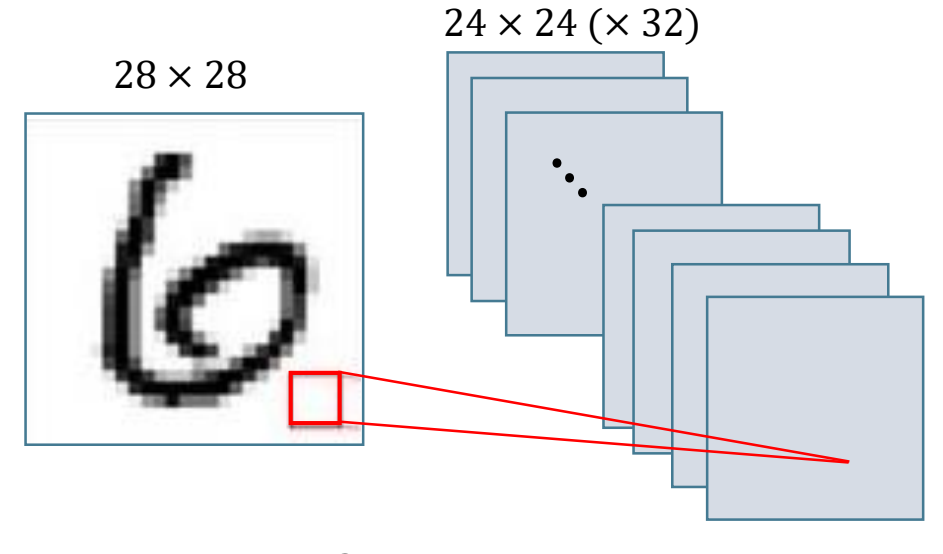

Convolution+ReLu

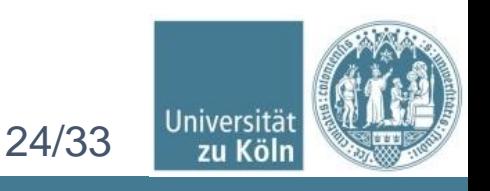

## Mehrdimensionale Convolution

Input

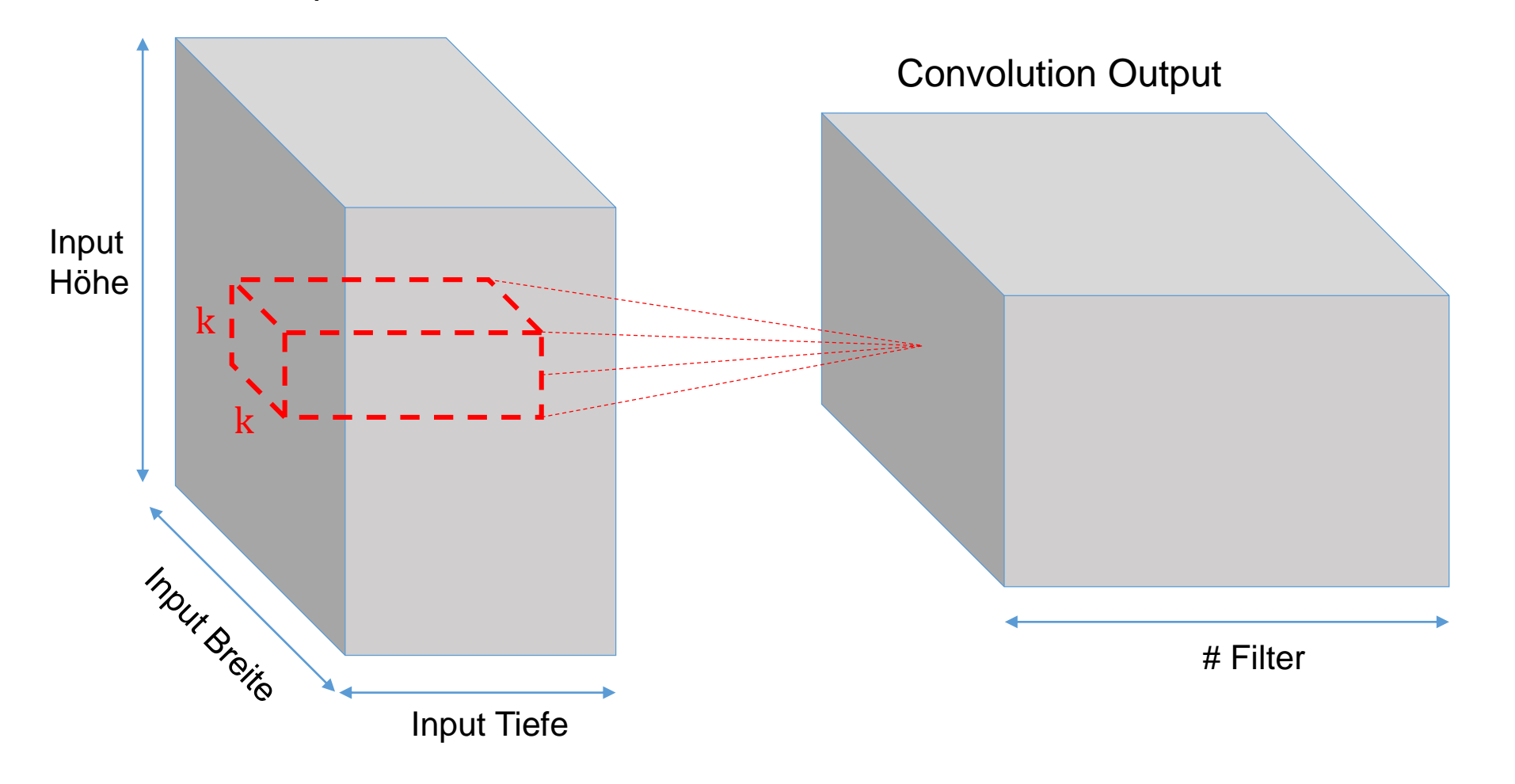

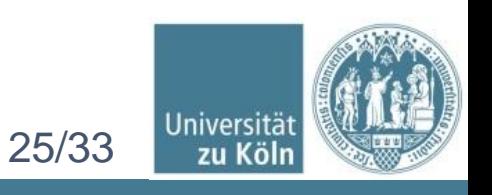

## Detector Layer

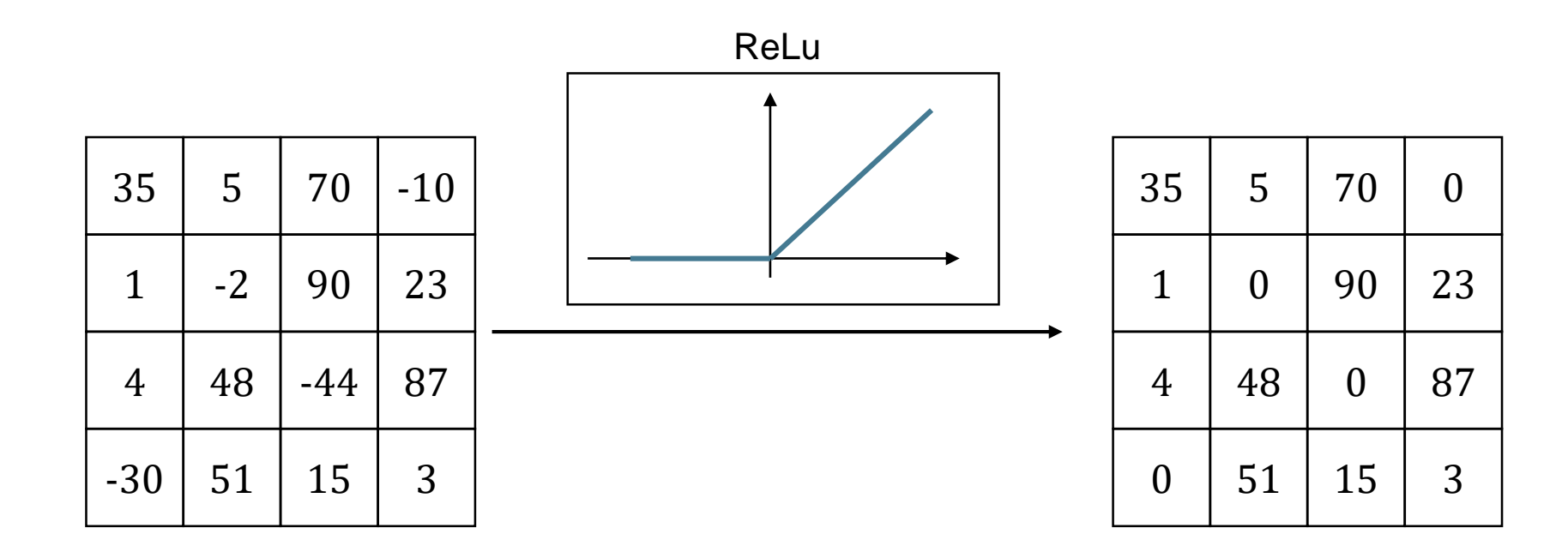

**• Verwendet als Aktivierungsfunktion häufig ReLu mit**  $f(x) = max(0, x)$ 

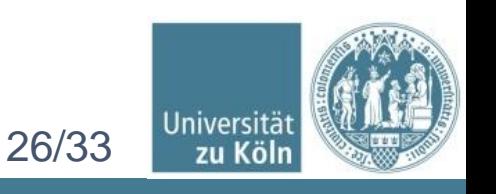

# Pooling Layer

**• Häufig: Max Pooling (Maximum in Umgebung),**  $L_2$  **Norm** 

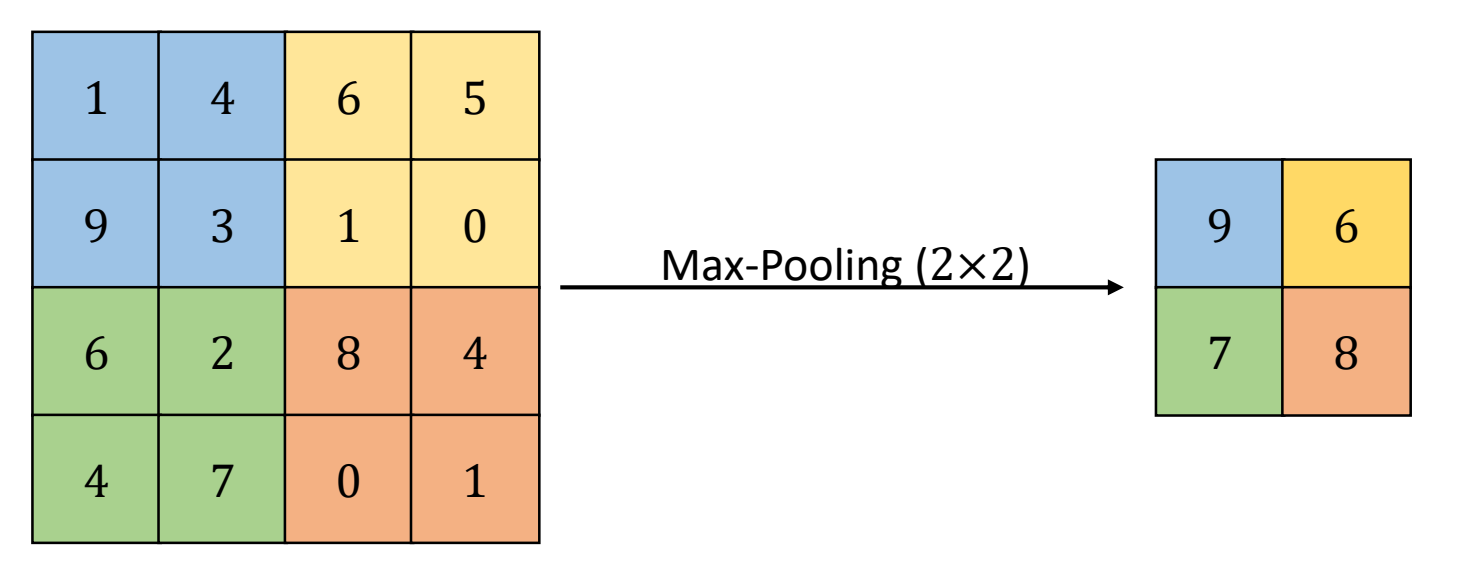

- Ersetzt den Output des Netzes an einer bestimmten Stelle durch eine zusammenfassende Statistik der benachbarten Outputs
- **Reduziert die Dimension**
- Reduziert auf wesentliche Informationen

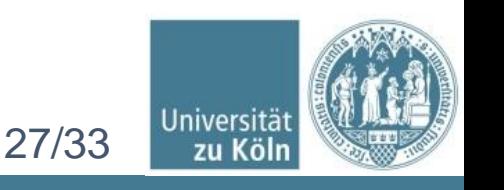

# Pooling Layer

- Erhöht Rechenleistung
- **Example 1 Meistens:**  $2 \times 2$  Pooling ohne Überlappung → Bei größerem Pooling gehen häufig zu viele Informationen verloren
- **Es müssen keine Gewichte gelernt** werden
- Kontrolle von Overfitting

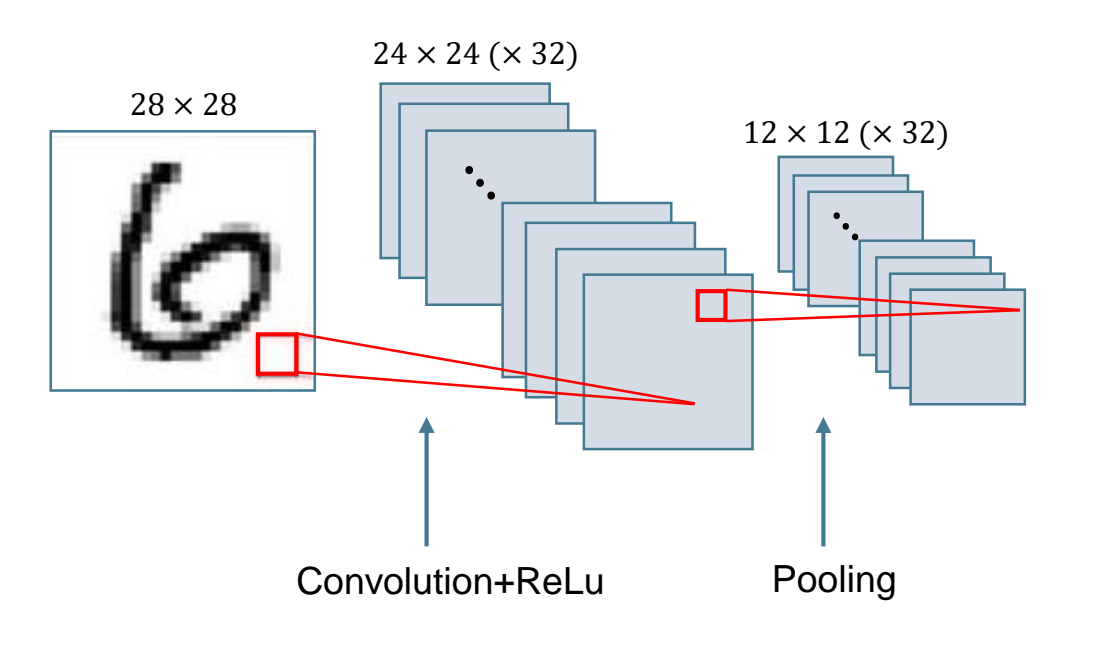

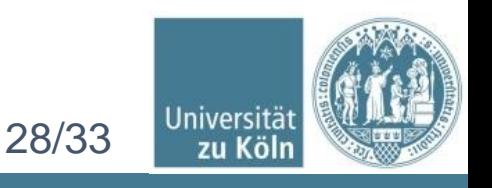

### Invarianz der Pooling Layer Am Beispiel Max Pooling

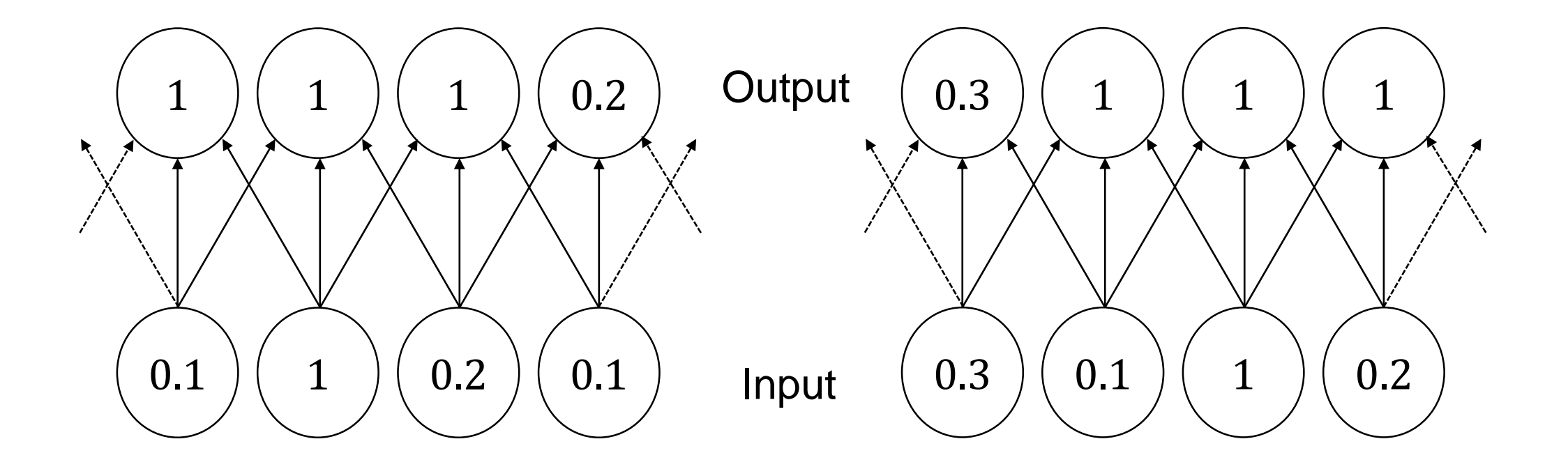

**E** Invariant gegenüber kleinen Verschiebungen im Input

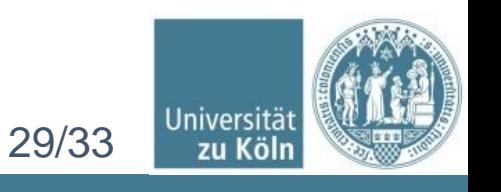

#### Aufbau Programm CNN in Python

- MNIST Datensatz
- Keras in Python

```
# define the larger model
                                                                                  10
def larger model():
    # create model
                                                                                  20
    model = Sequential()model.add(Conv2D(30, (5, 5), input shape=(1, 28, 28), activation='relu'))
    model.add(MaxPooling2D(pool_size=(2, 2)))
    model.add(Conv2D(15, (3, 3), activation='relu'))model.add(MaxPooling2D(pool size=(2, 2)))
    model.add(Conv2D(15, (3, 3), activation='relu'))model.add(MaxPooling2D(pool_size=(2, 2)))
    model.add(Dropout(0.2))
    model.add(Flatten())
    model.add(Dense(128, activation='relu'))
    model.add(Dense(50, activation='relu'))
    model.add(Dense(num classes, activation='softmax'))
   # Compile model
    model.compile(loss='categorical crossentropy', optimizer='adam', metrics=['accuracy'])
    return model
```
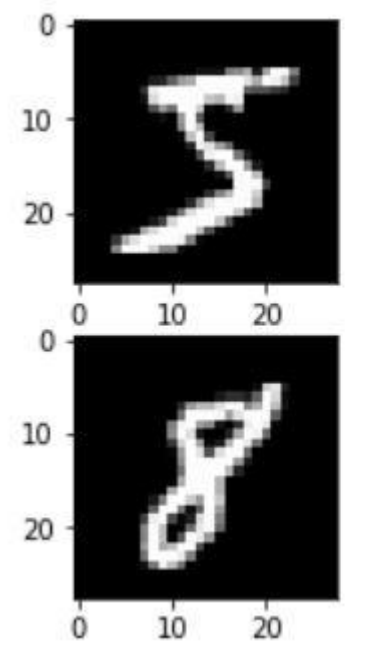

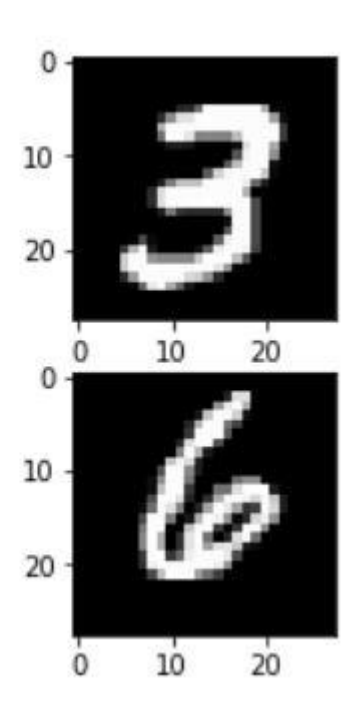

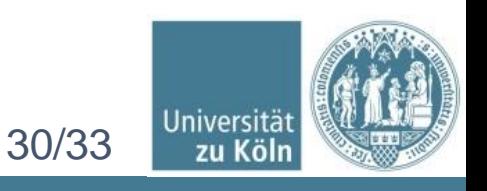

### Auswertung Programm CNN in Python

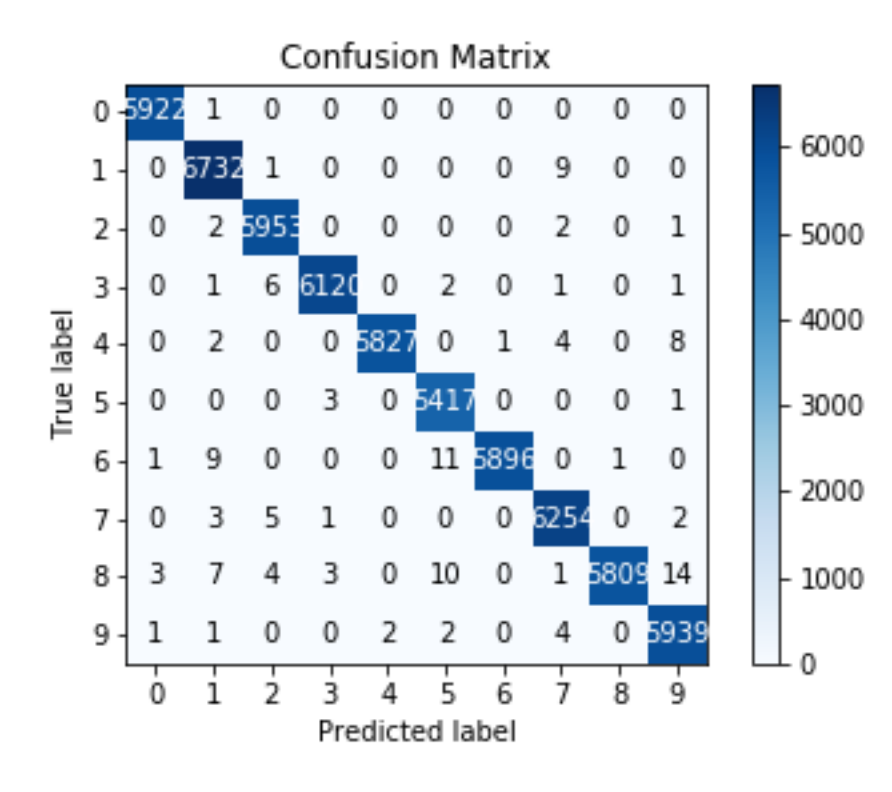

Trainingsgenauigkeit: 99,78% Testgenauigkeit: 99,18%

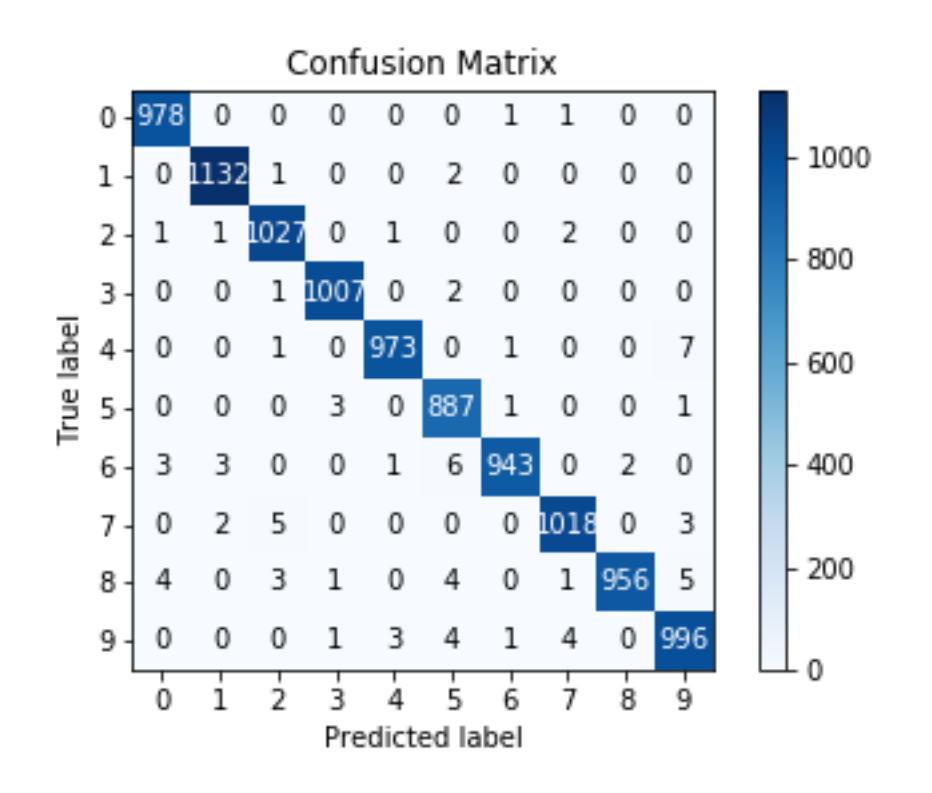

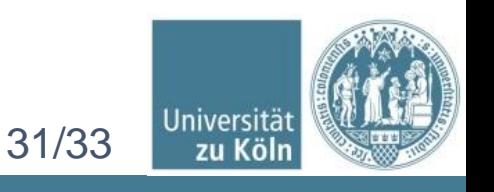

### Auswertung Programm CNN in Python

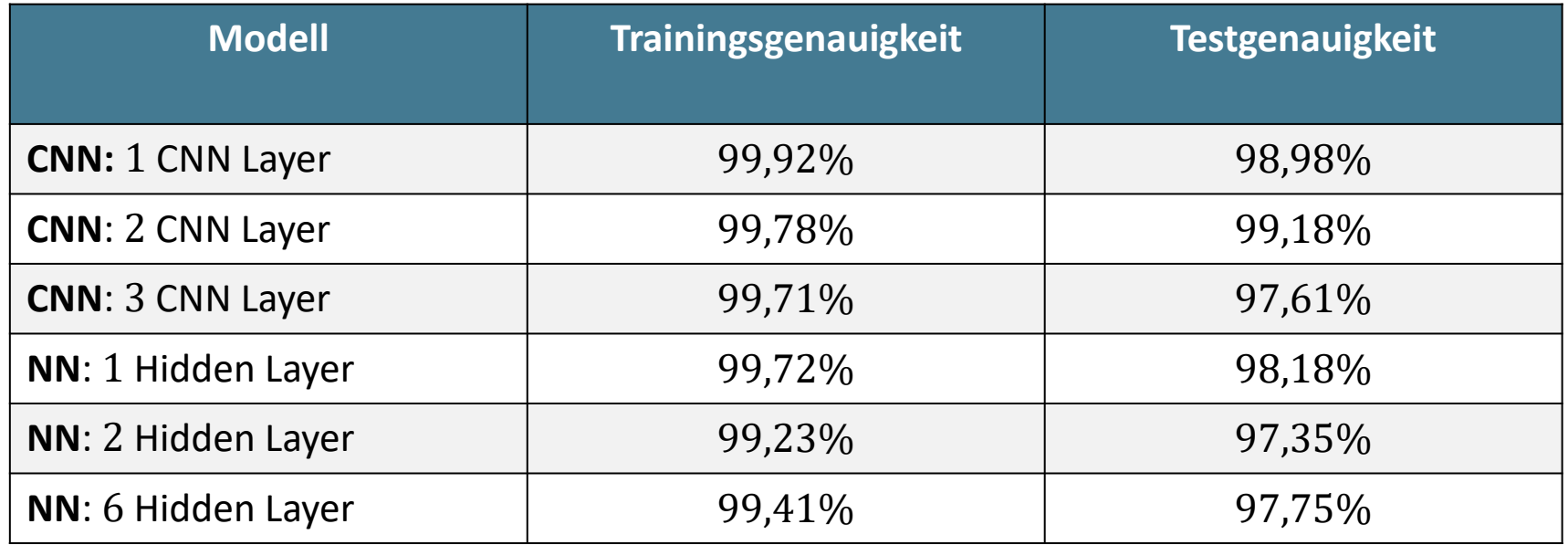

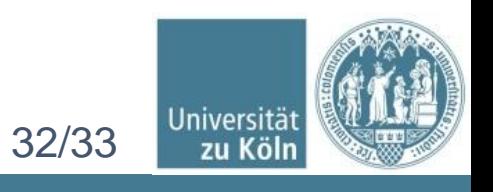

## Zusatz: RGB Bild

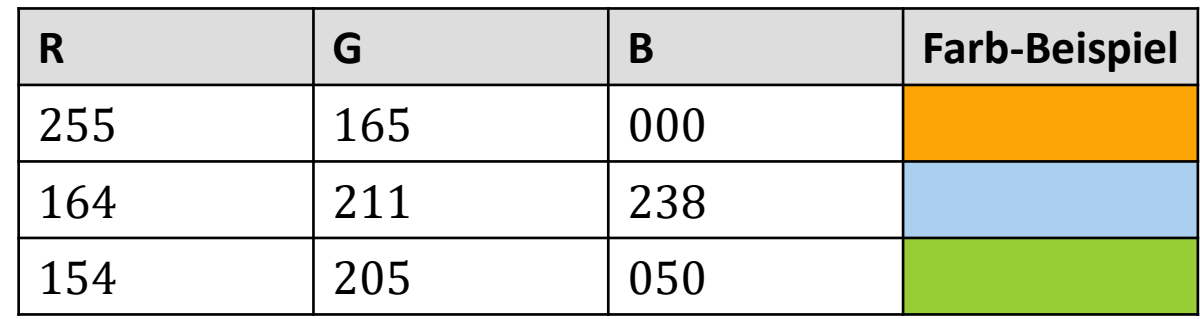

- **E** Bisher: Input Bild der Größe Höhenpixel  $\times$  Breitenpixel
- Damit können nur Schwarz weiß Bilder dargestellt werden
- Buntes Bild hat pro Pixel 3 Werte:

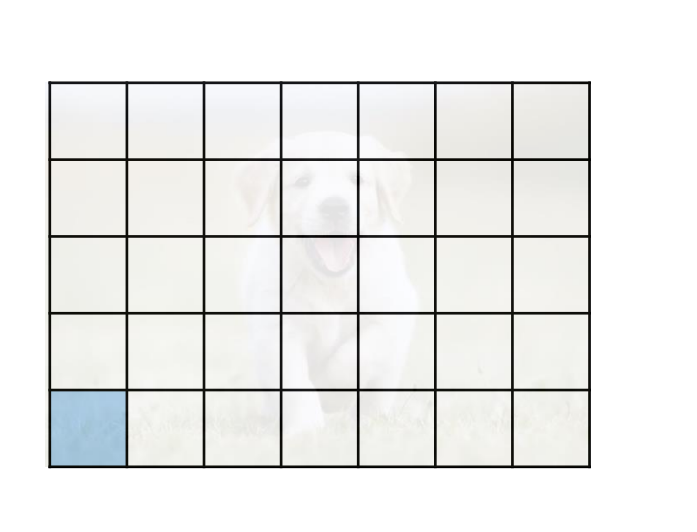

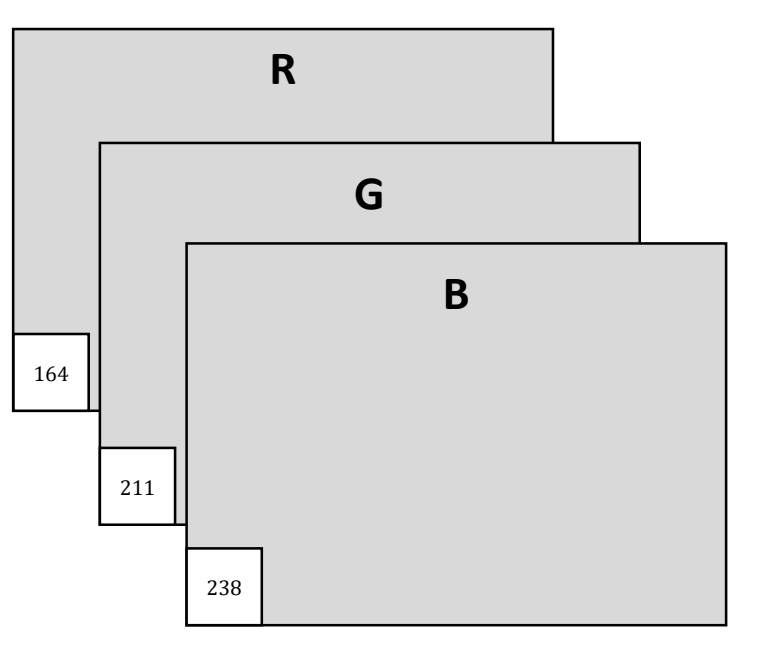

 $\Rightarrow$  Größe Input = Höhe  $\times$  Breite  $\times$  3

 $\Rightarrow$  Kern hat Dimension  $k \times k \times 3$ 

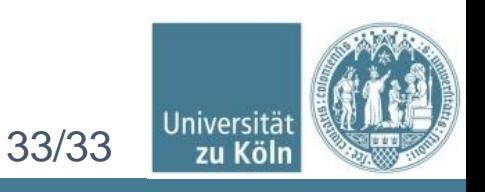

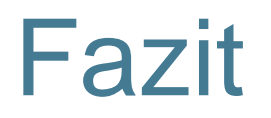

- State-of-the-art in Bild- und Audioverarbeitung
- Fehlerraten: Teilweise besser als Mensch
- Mit Grafikprozessoren lassen sich CNN sehr effizient trainieren
- Vorteile CNN:
	- ➢ Robustheit
	- ➢ Weniger Speicherplatzbedarf
	- ➢ Einfacheres und besseres Training

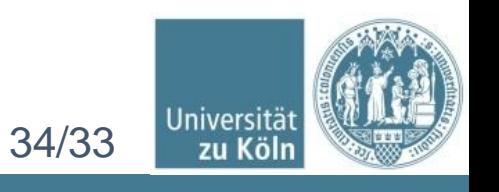

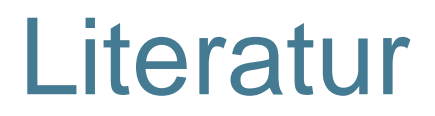

- [AH] H. Aghdam, E. Heravi. Guide to Convolutional Neural Networks, Springer, 2017
- [GBC] I. Goodfellow, Y. Bengio, A. Courville. Deep Learning, MIT Press, 2016, [http://www.deeplearningbook.org](http://www.deeplearningbook.org/)
- [QV] Quoc V Le et al. A tutorial on deep learning part 2: Autoencoder, convolutional neural networks and recurrent neural networks, Google Brain, 2015, [http://https://cs.stanford.edu/~quocle/tutorial2.pdf](http://https/cs.stanford.edu/~quocle/tutorial2.pdf)

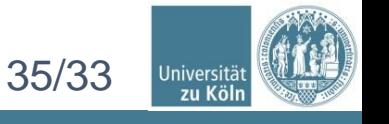